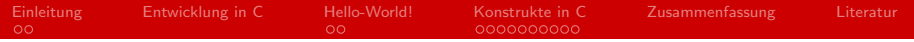

## Grundlagen von C

#### Jonas Gresens

#### Proseminar C Grundlagen und Konzepte Arbeitsbereich Wissenschaftliches Rechnen Fachbereich Informatik Fakultät für Mathematik, Informatik und Naturwissenschaften Universität Hamburg

#### 2014-04-24

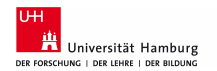

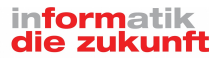

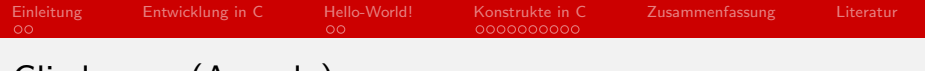

# Gliederung (Agenda)

- [Einleitung](#page-2-0)
- [Entwicklung in C](#page-4-0)
- [Hello-World!](#page-5-0)
- [Konstrukte in C](#page-7-0)
- [Zusammenfassung](#page-17-0)

#### [Literatur](#page-18-0)

<span id="page-2-0"></span>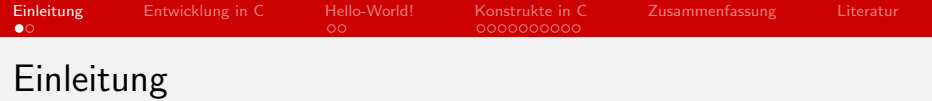

#### **Klassifikation**

- imperative Programmiersprache aus dem Jahr 1972
- entwickelt von Dennis Ritchie an den Bell Laboratories
- Beeinflusst von: BCPL (1966), ALGOL 68 (1968), B (1969)
- Beeinflusste:  $C++$  (1985), Java (1995),  $C#$  (2001), D (2007)

## ■ Ziel

- echte Sprachabstraktion zu Assembler ⇒ hardwarenah
- geringe Abhängigkeit von einer Laufzeitumgebung

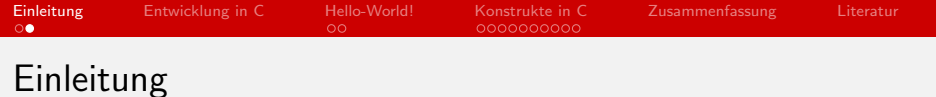

## ■ Eigenschaften

- sehr kleiner Sprachkern ⇒ Portierbarkeit
	- "C kann ohne Bibliotheken fast gar nichts."
- " direkte Speicherzugriffe ⇒ Systemprogrammierung
- $\blacksquare$ nicht typsicher
- Modularisierung auf Dateiebene (Header-Dateien)

## **Verwendung**

- Systemprogrammierung (Unix)
- **Programmierung von Mikrocontrollern**
- Compiler, Interpreter anderer Sprachen (JVM)

<span id="page-4-0"></span>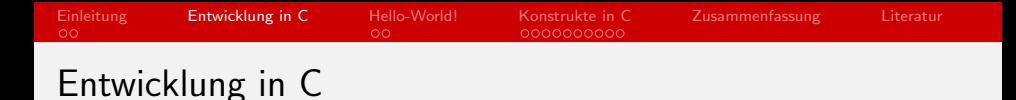

- **IDEs: Visual Studio, Eclipse, NetBeans, Anjuta, Geany**
- Texteditoren mit Syntax Highligthing: Sublime Text, Notepad++
- **Compiler:** gcc
	- -o file Schreibe Output in file, erzeugt ausführbare Datei
	- -std=... Festlegen des Sprachstandards  $\Rightarrow$  nutzbare Features
		- c90 ISO C90
		- c99 ISO C99
		- c11 ISO C11  $\Leftarrow$  von uns verwendet

<span id="page-5-0"></span>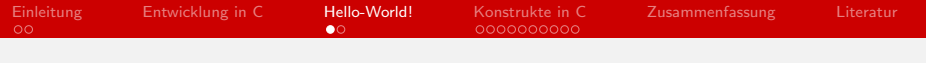

# Hello-World! - Code

```
1 / \star2 \star C_Grundlagen_Hello_World!.c<br>3 \star/
    \star/4
 5 #include <stdlib.h>
6 #include <stdio.h>
 7
8 int main(int argc, char** argv)
9 {
10 //Print Hello World
11 printf("Hello World!");
12
13 return EXIT SUCCESS;
14 }
```
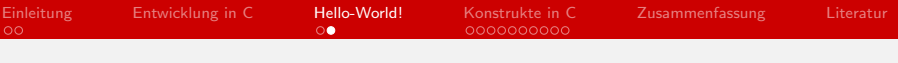

# Hello-World! - Erklärung

- Einzeilige Kommentare: //Kommentar
- Mehrzeilige Kommentare: Zwischen /\* und \*/
- Einbinden von weiterem Code: #include ...
- **n** main-Methode als Einstiegspunkt des Programms
	- Parameter zum Übergeben von Argumenten
	- Rückgabe an das Betriebssystem
- Blockklammern: { ... }
- **Methodenaufruf identifier(args ...)**
- Semikolon (;) am Ende jedes Statements
	- mehrere Statements durch Kommata (,) getrennt

<span id="page-7-0"></span>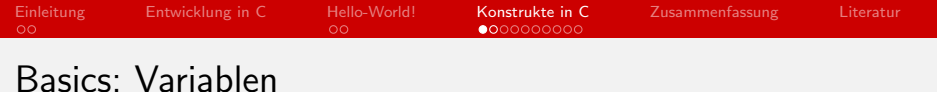

■ Typen: z.B. int, double, char

- bool seit C99
- String als char[]

**Deklaration: Vergabe eines Namens und eines Typs** 

- extern reine Deklaration der Variablen ⇒ Modularisierung
- Definition: Reservierung des Speicherplatzes
	- **E** ist immer auch eine Deklaration
- **n** Initialisierung: Zuweisung eines ersten Werts

## **Beispiel:**

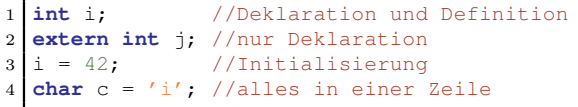

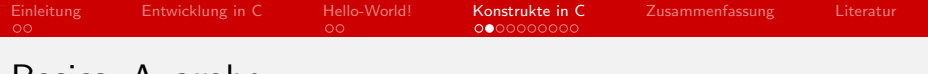

Basics: Ausgabe

- benötigt #include <stdio.h>
- Konstante Ausgabe:

printf("Hello World!");  $\Rightarrow$  Hello World!

Dynamische Ausgabe:

printf("%d", i);  $\Rightarrow$  42

Kombinierte Ausgabe:

**■** printf("%c hat den Wert %d", c, i)  $\Rightarrow$ 

i hat den Wert 42

conversion modifier:

■ z.B. %d oder %i für int, %c für char, %f für double **Escapen von bestimmten Zeichen notwendig:** 

 $\blacksquare$  z.B. \n, \t, \\, \", \0

[Einleitung](#page-2-0) [Entwicklung in C](#page-4-0) [Hello-World!](#page-5-0) [Konstrukte in C](#page-7-0) [Zusammenfassung](#page-17-0) [Literatur](#page-18-0)

# Fallunterscheidung: if-else (1)

- bedingte Ausführung (Syntax):
	- if (expr) statement;
- bedingte Ausführung mit Alternative (Syntax):

```
if (expr)
```

```
statement;
```
else

```
statement;
```
[Einleitung](#page-2-0) [Entwicklung in C](#page-4-0) [Hello-World!](#page-5-0) [Konstrukte in C](#page-7-0) [Zusammenfassung](#page-17-0) [Literatur](#page-18-0)

# Fallunterscheidung: if-else (2)

```
geschachtelt (Syntax):
   if (expr1)
       statement1;
   else if (expr2)
       statement2;
   else
       statement3;
                           if (expr1)
                                if (expr2)
                                    statement1;
                                else
                                    statement2;
```
mehrere statements müssen in Blockklammern stehen

defensiv Klammern ist hilfreich

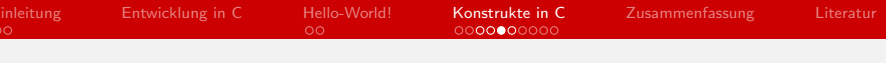

# Fallunterscheidung: ? (conditional)

- ternärer Operator (Kurzform von if-else)
- Syntax:

bedingung ? wenn\_wahr : wenn\_falsch;

■ kann einen Wert zurückliefern (funktionaler Ansatz):

```
1 int i = 5;
2 printf("%d", (i >= 5) ? 200 : 300;
```
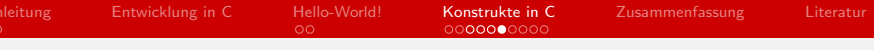

## Fallunterscheidung: switch-case

- Überprüfung mit konstanten Werten
- Syntax:

```
switch (var) {
    case const1:
        statement1;
        break;
    case const2:
    case const3:
        statement2;
        break;
    default:
        statement3;
         [break;]
}
```
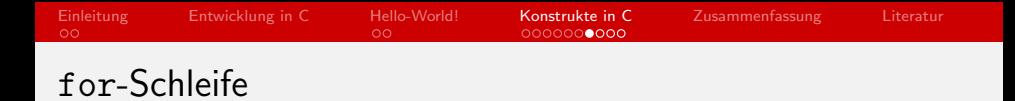

- bedingte wiederholte Ausführung, eingebaute Laufvariable
- Syntax:

```
for (vor_Beginn; Test_vor_Durchlauf; nach_Durchlauf) {
    statement;
```
}

■ für alle Schleifen gilt: Blockklammern wie bei if

**Beispiel:** 

1 **for** (int i = 0; i < 10; ++i) { 2 printf("%d ", i); 3 }

#### Ausgabe:

1 0 1 2 3 4 5 6 7 8 9

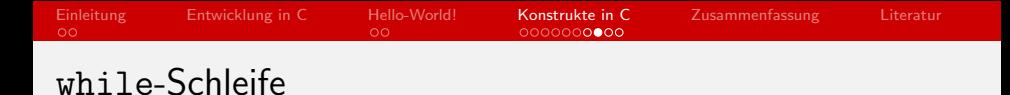

```
■ bedingte wiederholte Ausführung
```

```
Syntax:
```

```
while (Test_vor_Durchlauf) {
```

```
statement;
```
}

#### Beispiel: п

```
1 \text{ int } i = 0;2 while (i < 10) {
3 printf("%d", i);
4 + i;5 }
```
#### Ausgabe:

1 0 1 2 3 4 5 6 7 8 9

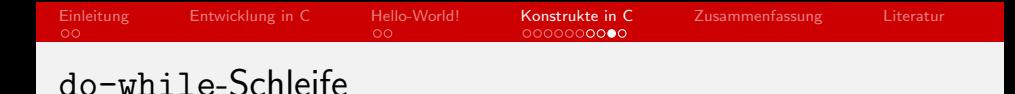

■ bedingte wiederholte Ausführung, eine Ausführung garantiert

Syntax:

do {

statement;

} while (Test\_nach\_Durchlauf);

Beispiel:  $\blacksquare$ 

 $1 \text{ int } i = 0$ : 2 **do** {  $3$  printf("%d", i);  $4$  ++i; 5 } **while** (i < 10);

#### Ausgabe:

1 0 1 2 3 4 5 6 7 8 9

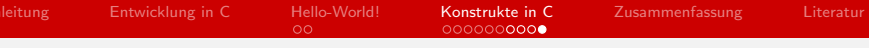

# Schleifen: continue und break

continue: vorzeitiges Beenden eines Durchlaufs

```
Beispiel:
```

```
for (int i = -4; i <= 4; ++i) {
2 if (i == 0) continue;
3 printf("%d", 100/i);
\overline{4}
```
**break: vorzeitiges Verlassen der Schleife** 

```
Beispiel:
```

```
int i = 0;2 \text{ while } (i \geq 0) \}3 if (i == 10) break;
4 printf("%d ", i);
5 ++i;
6 }
```
<span id="page-17-0"></span>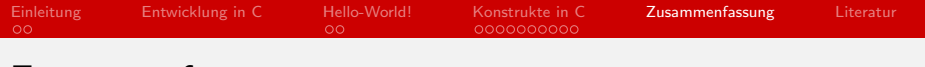

## Zusammenfassung

- stark genutzt und verbreitet
- Prägung neuerer Sprachen
- **Programmierung** 
	- Variablen
	- Ausgabe: printf und %
	- Fallunterscheidung: if-else, ?, switch-case  $\blacksquare$
	- Schleifen: for, while, do-while

<span id="page-18-0"></span>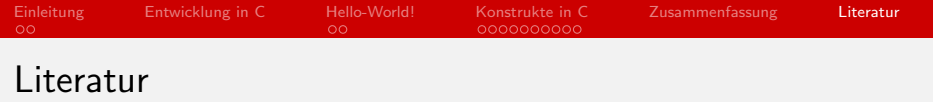

" http://de.wikibooks.org/wiki/C-Programmierung, 23.04.2014 C-Programmierung",